## **ArcCos**

Funkcia %ArcCos

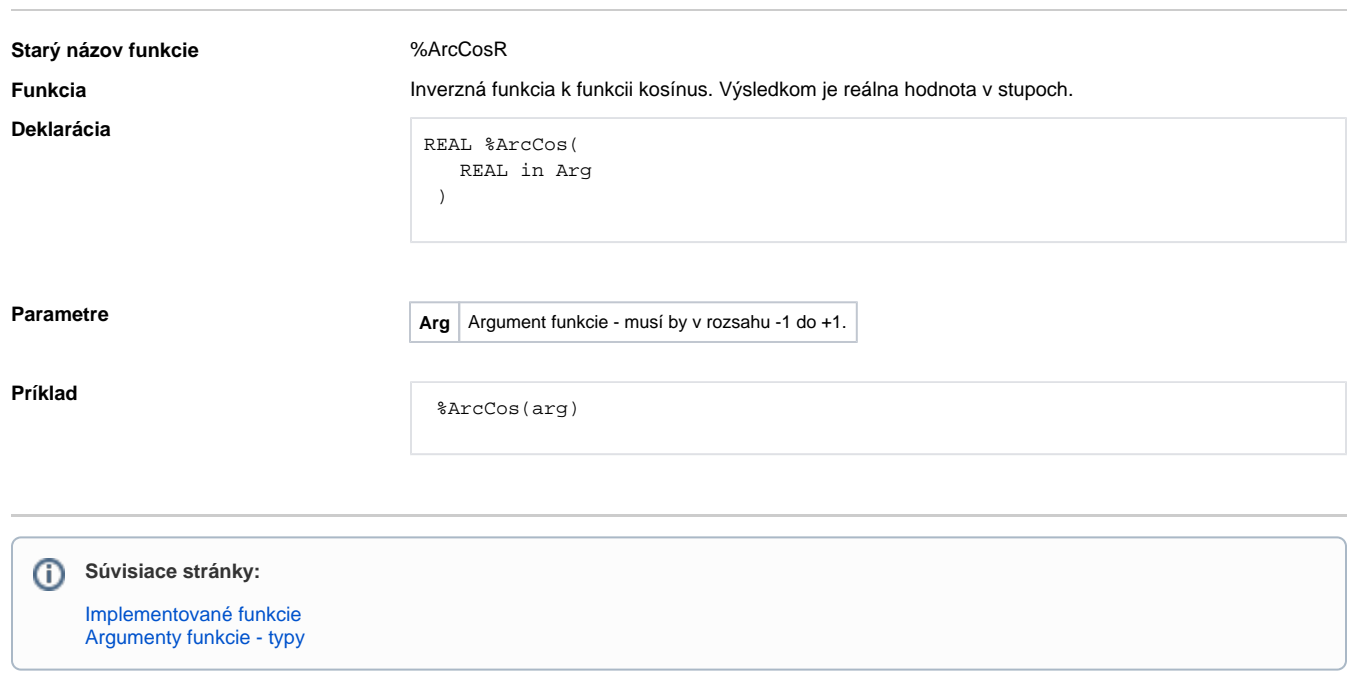